## **Distributori di carburanti - Tracciato unico Cessione carburanti & Registro C/S**

**Versione 8 Maggio 2018** 

**Le informazioni dei campi delle sezioni da 3.3 a 3.5 (testo di colore rosso) sono "NON RICHIESTE" alla data del 1° luglio 2018 e fino a nuova comunicazione. In particolare la sezione 3.5 è stata inserita per eventuale interoperabilità** 

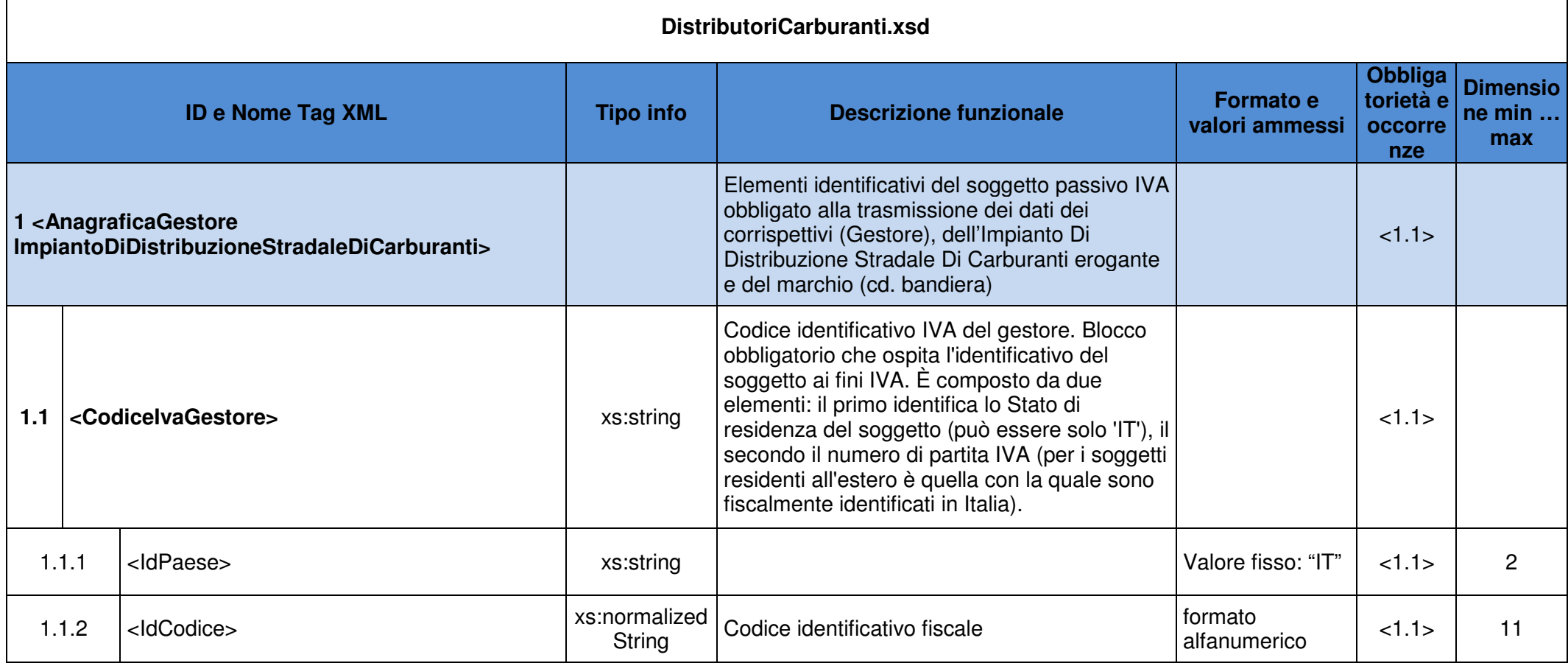

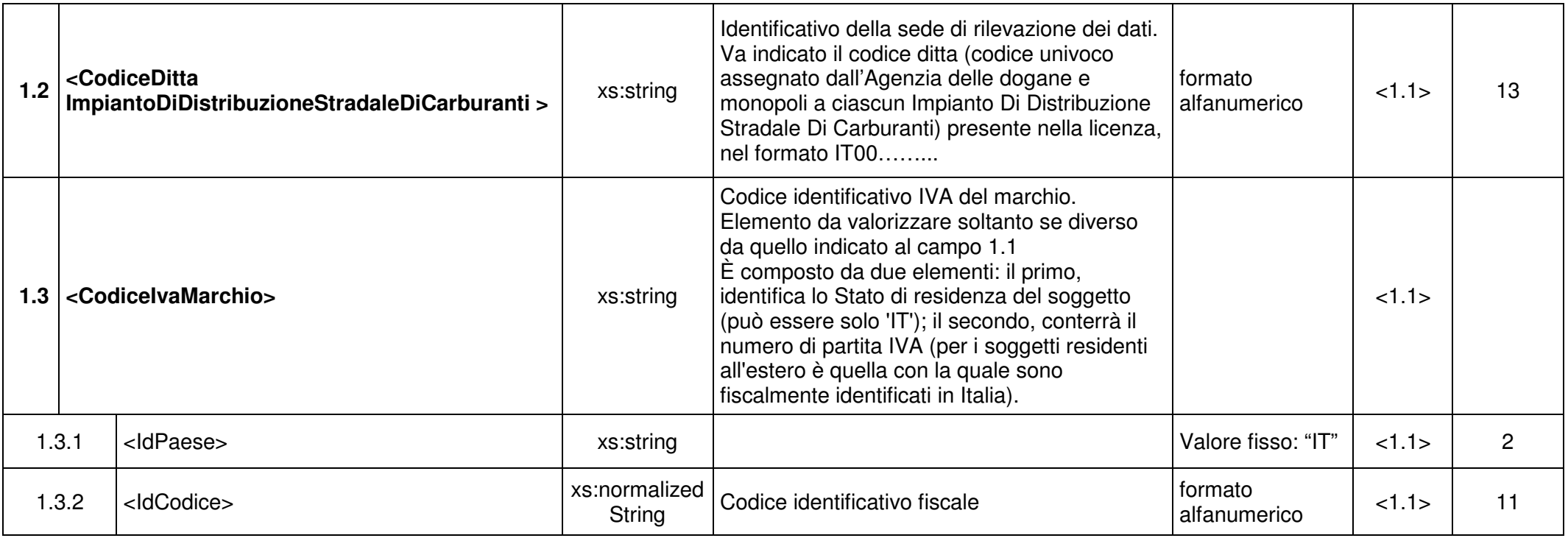

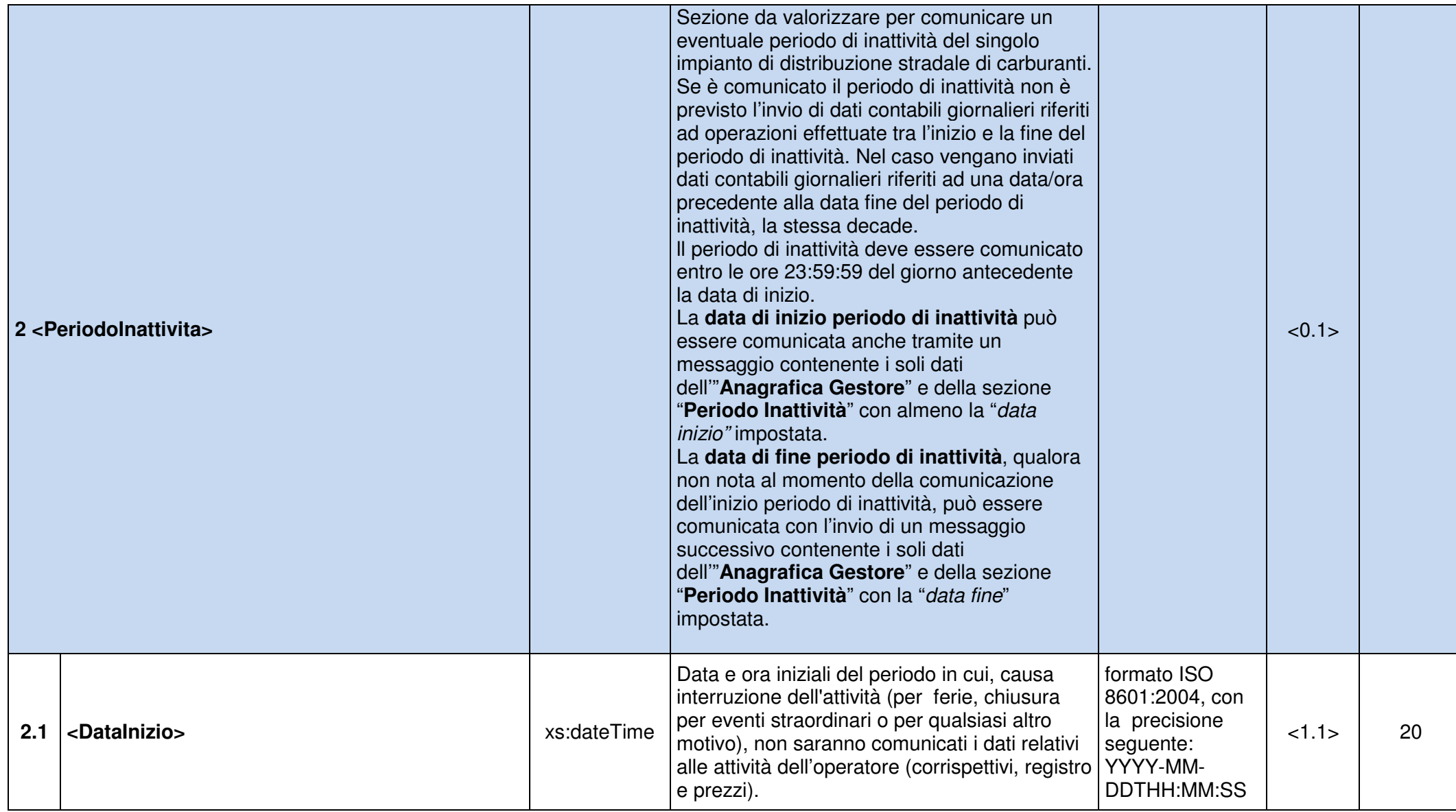

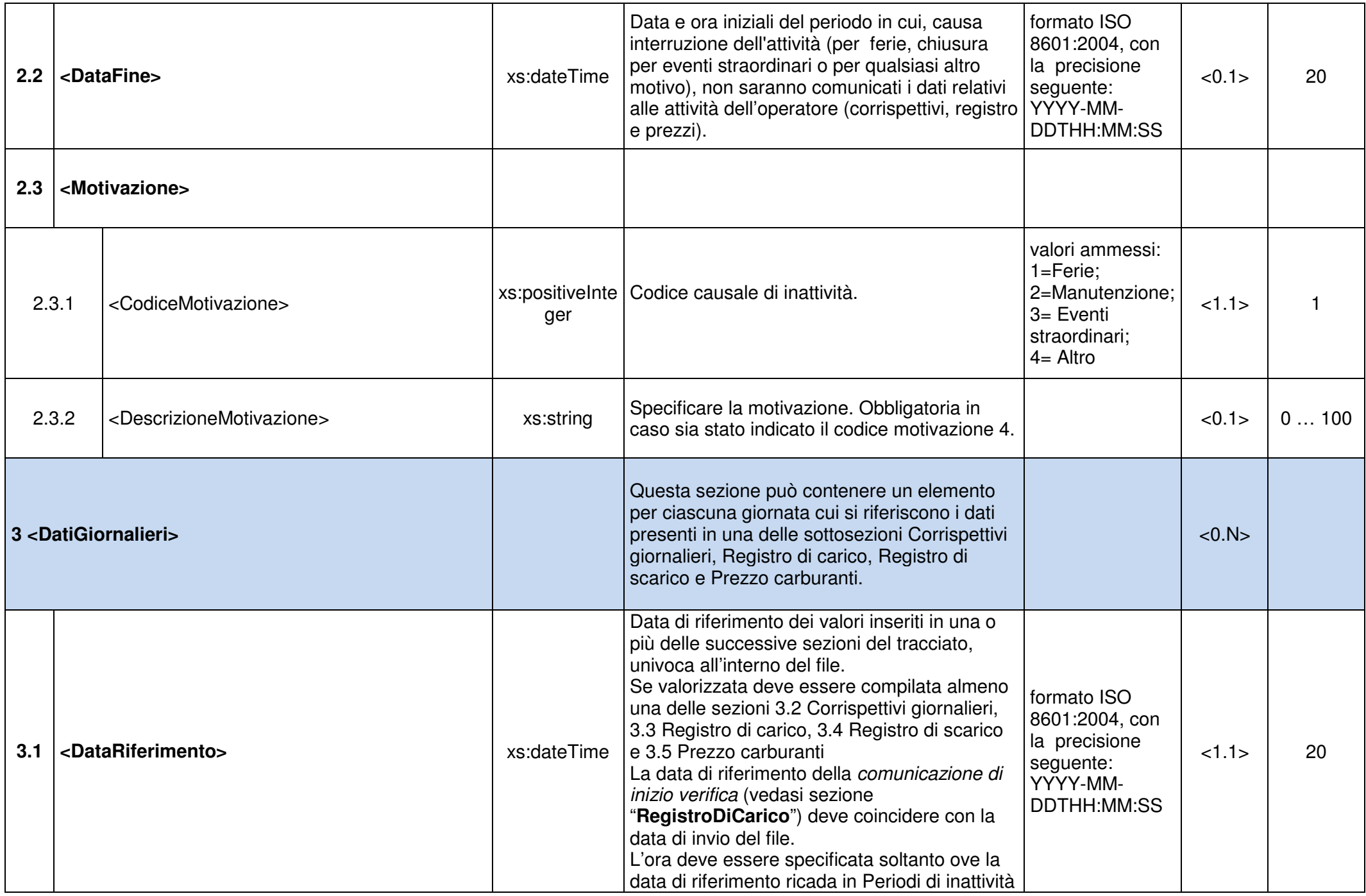

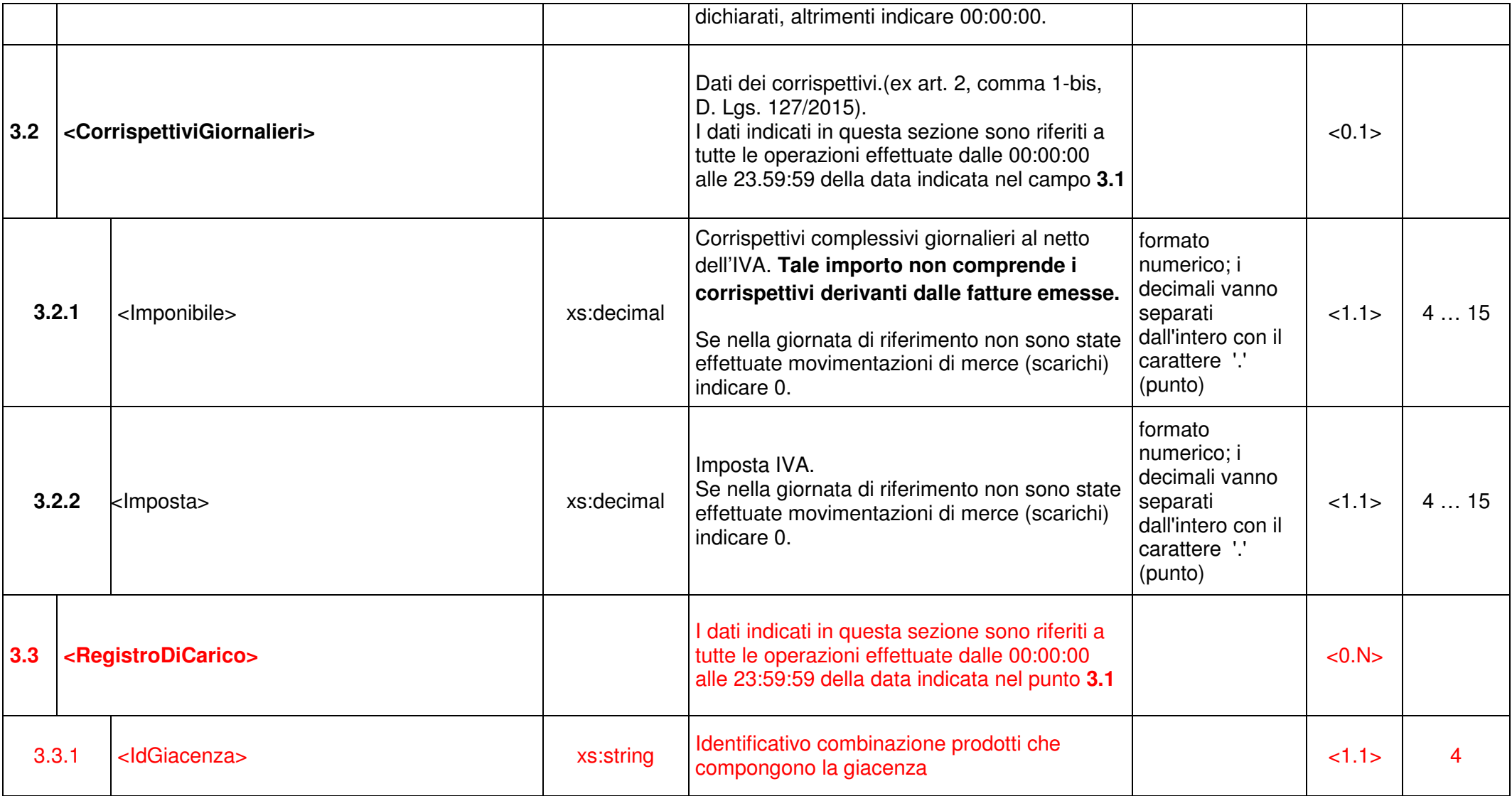

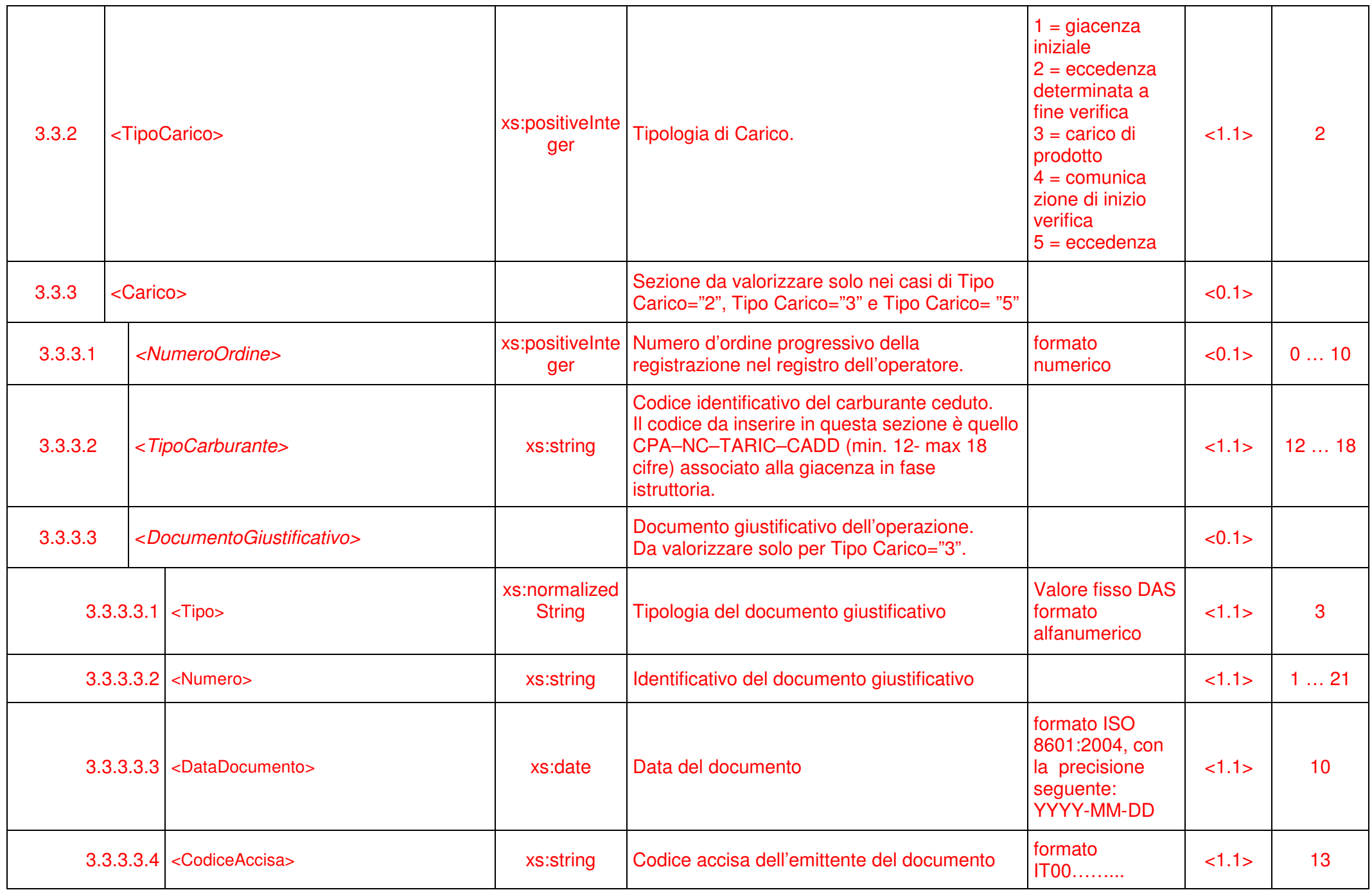

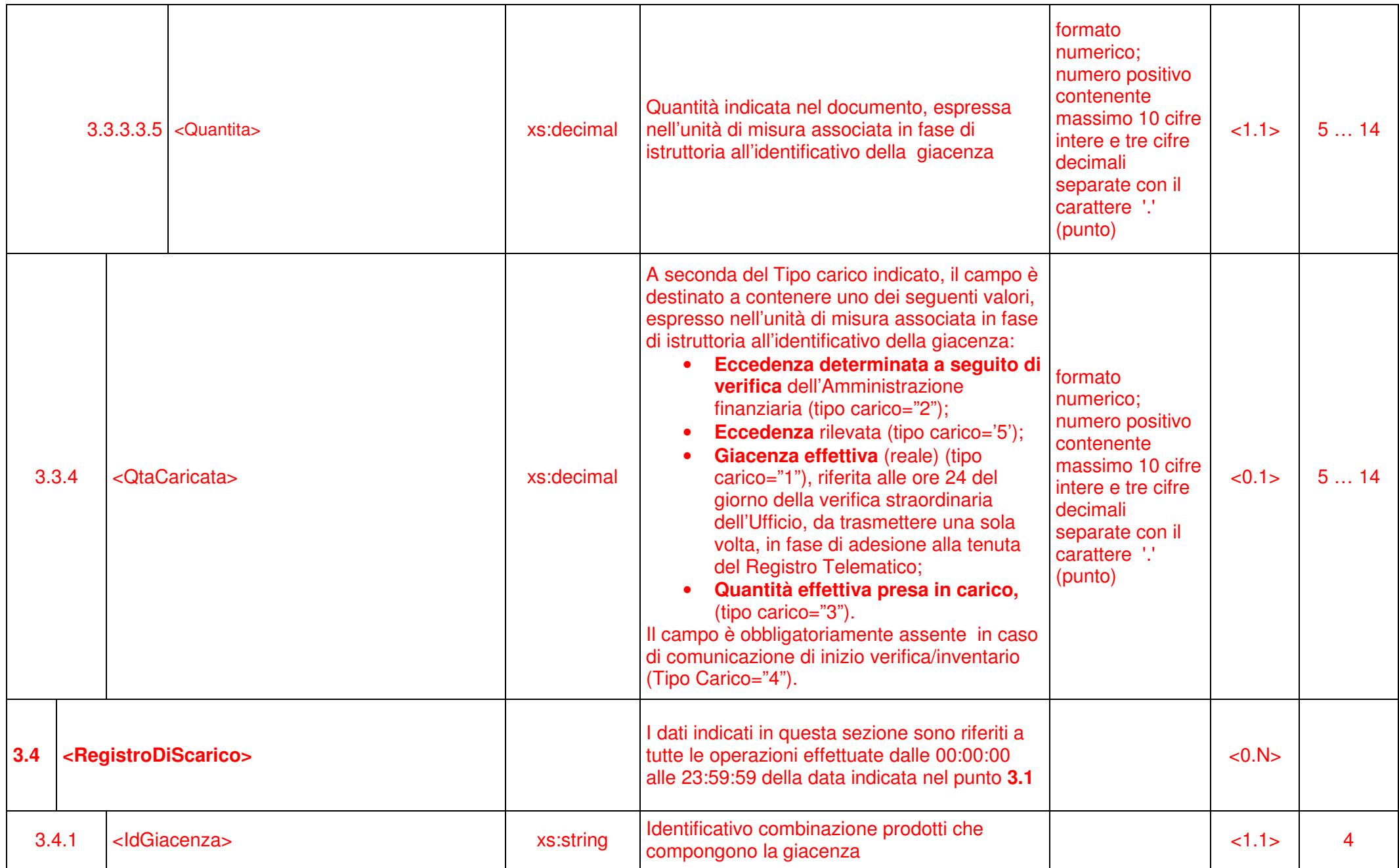

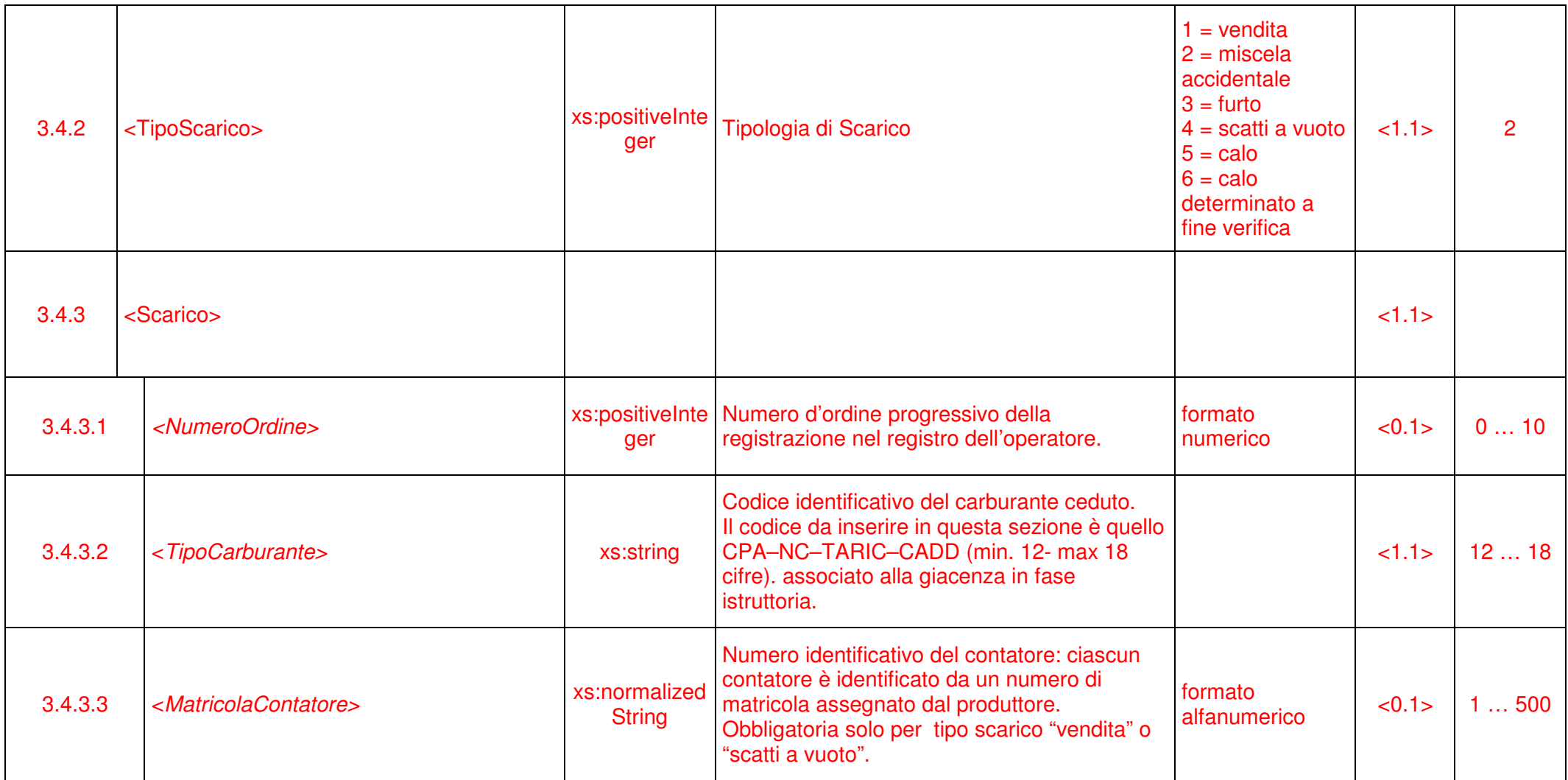

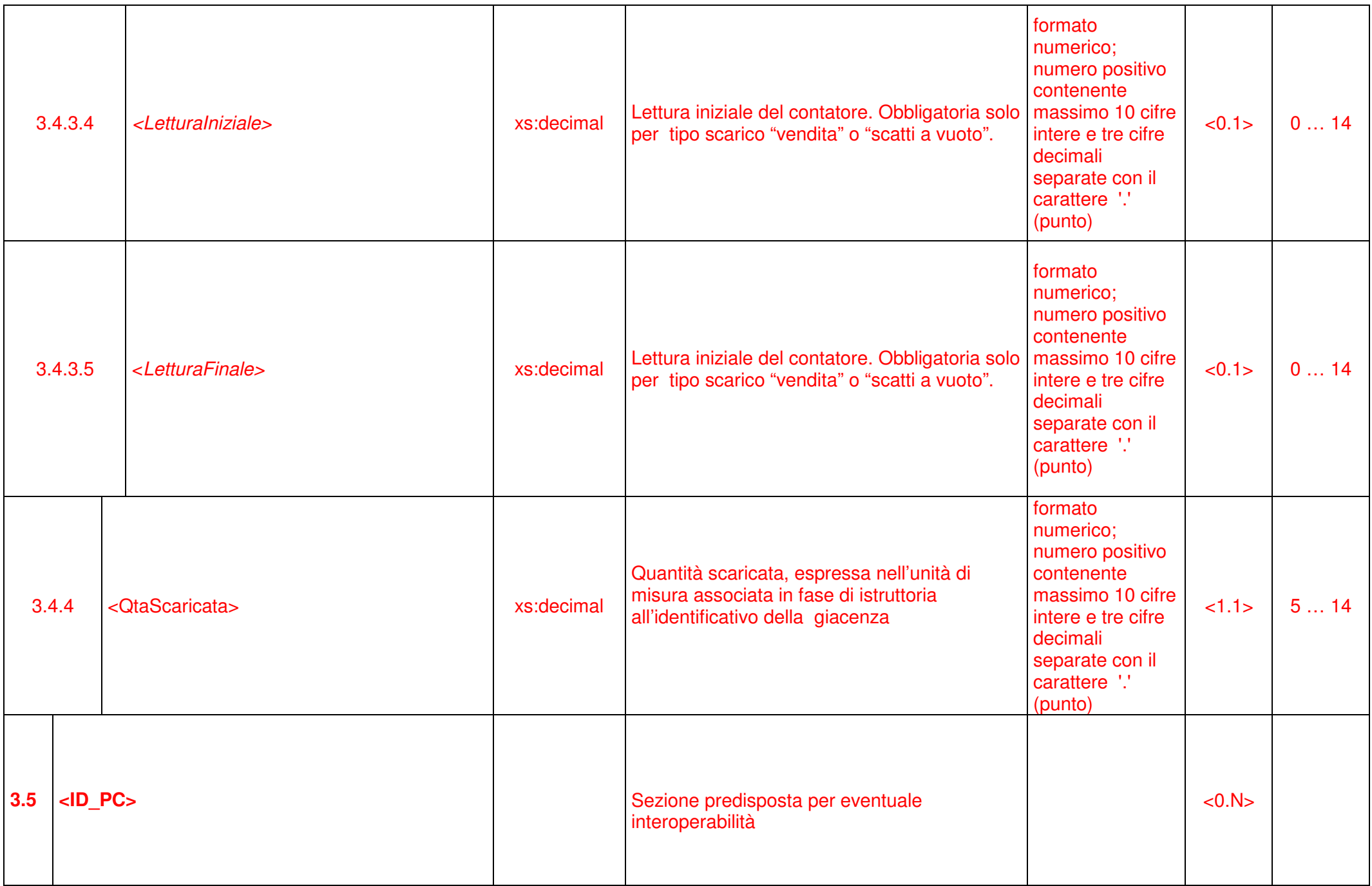

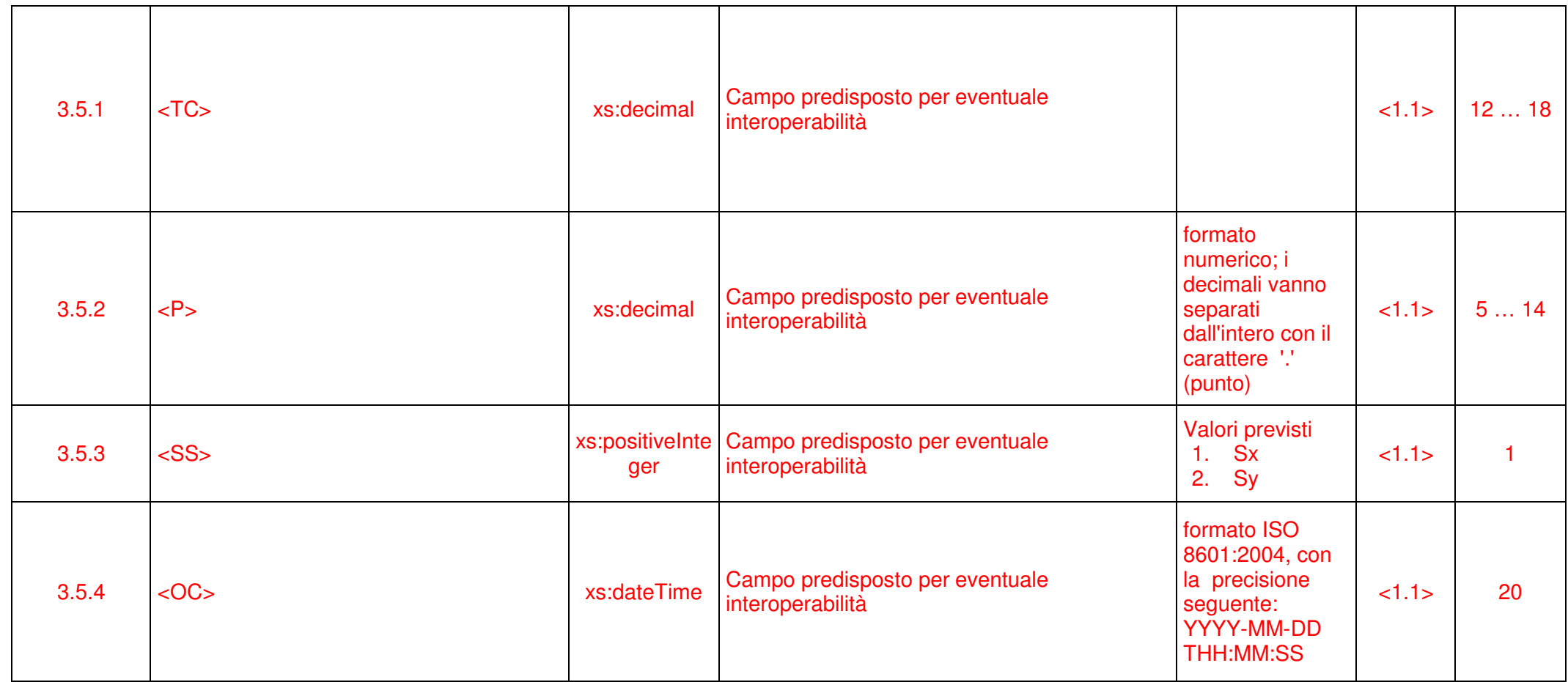